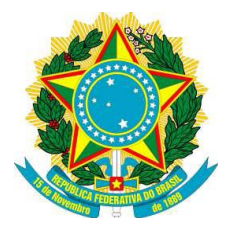

# **MINISTÉRIO DA EDUCAÇÃO SECRETARIA DE EDUCAÇÃO PROFISSIONAL E TECNOLÓGICA INSTITUTO FEDERAL DE ALAGOAS**

# **PLANO DIRETOR DE TECNOLOGIA DA INFORMAÇÃO 2016 – 2017**

# **INSTITUTO FEDERAL DE ALAGOAS**

Sérgio Teixeira Costa **Reitor**

Luiz Henrique de Gouvêa Lemos **Pró-Reitor de Ensino**

Carlos Henrique Almeida Alves **Pró-Reitor de Pesquisa e Inovação**

> Altemir João Secco **Pró-Reitor de Extensão**

Wellington Spencer Peixoto **Pró-Reitor de Administração**

Carlos Guedes de Lacerda **Pró-Reitor de Desenvolvimento Institucional**

# **DIRETORIA DE TECNOLOGIA DA INFORMAÇÃO**

Fernando Antonio Corado Carneiro **Diretor de Tecnologia da Informação**

Adriano da Silva Araújo **Coordenador de Operações de Rede**

Handrik Palmeira Magalhães **Coordenador de Suporte ao Usuário**

Anderson Maia de Albuquerque **Coordenador de Desenvolvimento de Sistemas Acadêmicos**

Rogério Fragoso Peixoto **Coordenador de Desenvolvimento de Sistemas de Informação**

# **EQUIPE DE ELABORAÇÃO DO PDTI** Fernando Antonio Corado Carneiro João Paulo Ajala Sorgato

2 de 37

# **COMITÊ DE TECNOLOGIA DA INFORMAÇÃO**

Instituído pela Portaria nº 1.319/GR, de 15 de setembro de 2010 e formado pelos seguintes servidores:

> **Presidente:** Fernando Antonio Corado Carneiro **Vice-Presidente:** Edison Camilo **Secretaria:** Priscylla Silva **Membros:**  João Paulo Ajala Sorgato

**Diretoria de Tecnologia da Informação**

Wládia Bessa da Cruz

**Diretoria de Educação à Distância**

Uziel Silva Barbosa

#### **Campus Marechal Deodoro**

Diego Martins

#### **Campus Palmeira dos Índios**

Joel Henrique

# **Campus Maceió**

Ronyvane Bezerra

# **Campus Piranhas**

Flávio Mota Medeiros

# **Campus Maragogi**

Priscylla Silva **Campus Murici**

José Wiru Silva Batista

#### **Campus Arapiraca**

Gilton José Ferreira Silva **Campus Penedo**

Marcel Cavalcante

# **Campus Satuba**

Alana Messias

# **Campus São Miguel dos Campos**

Bruno Mendonça **Pró-Reitoria de Administração**

# **Pró-Reitoria de Ensino**

Heráclito de Almeida **Pró-Reitoria de Extensão**

# **HISTÓRICO DAS REVISÕES**

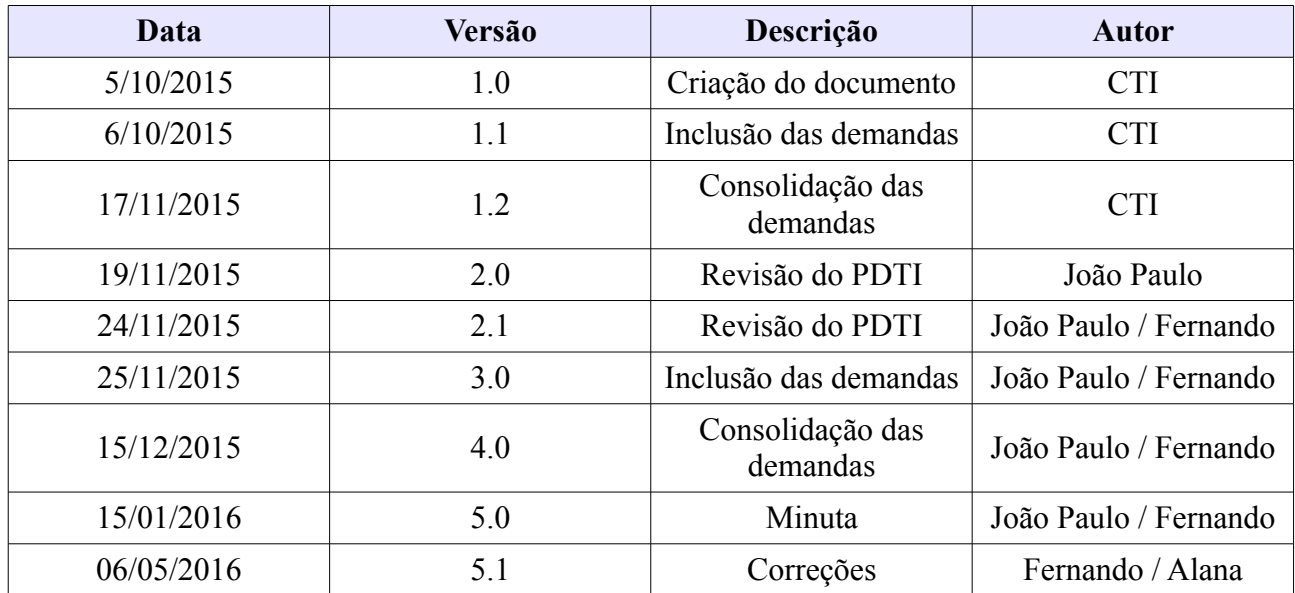

# **SUMÁRIO**

# **APRESENTAÇÃO**

Este documento tem como objetivo apresentar o Plano Diretor de Tecnologia da Informação – PDTI, orientando a aplicação de recursos de tecnologia do IFAL, alinhando as ações de Tecnologia da Informação aos objetivos estratégicos institucionais, reforçando os princípios de racionalização, padronização, uniformidade, economicidade e garantindo execução das políticas setoriais com maior eficiência e eficácia.

O período de vigência deste PDTI contempla o biênio 2016-2017, e com a abrangência em todas as unidades do IFAL. A revisão do PDTIC se dará semestralmente pelo Comitê de Tecnologia da Informação – CTI, ou a qualquer momento que se faça necessário.

# **TERMOS E ABREVIAÇÕES**

Os conceitos relacionados a termos técnicos, convenções e abreviações, mencionados no decorrer deste documento, são apresentados na tabela abaixo.

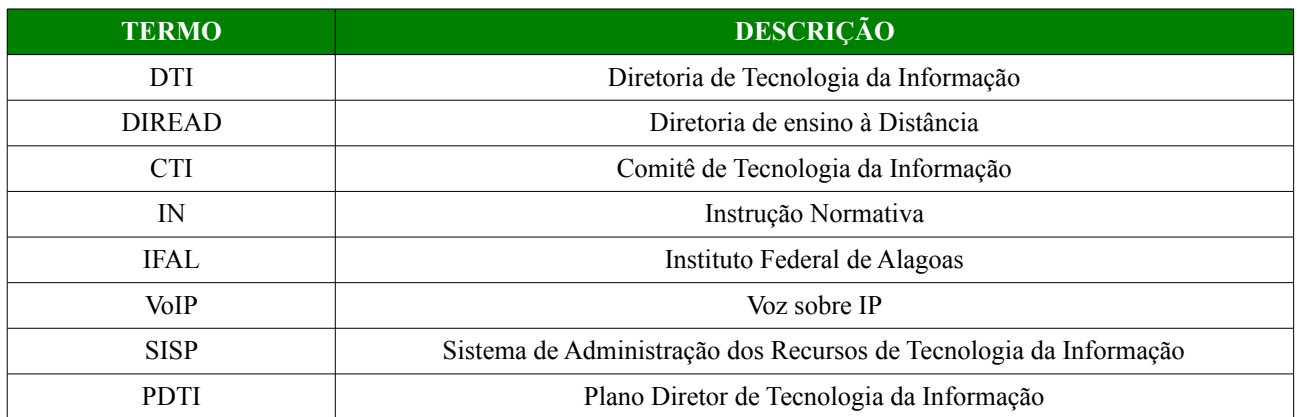

# **1. INTRODUÇÃO**

- 1.1. O presente documento tem por objetivo descrever o Plano Diretor de Tecnologia da Informação (PDTI) para o Instituto Federal de Educação, Ciência e Tecnologia de Ala goas (IFAL), incluindo a Reitoria e seus campi Arapiraca, Batalha, Coruripe, Diretoria de Educação à Distância – DIREAD, Maceió, Marechal, Maragogi, Murici, Rio Largo, Palmeira dos Índios, Penedo, Piranhas, São Miguel dos Campos, Santana do Ipanema, Satuba e Viçosa e tem por finalidade auxiliar na execução de ações voltadas à Tecnolo gia da Informação (TI) no tangente à implantação e/ou aperfeiçoamento de planejamento estratégico institucional. Esta ação é coordenada pelo Comitê de Tecnologia da Informa ção, com vistas a propiciar a alocação dos recursos públicos conforme as necessidades e prioridades da organização e fornecer uma visão completa do ambiente atual de TI do IFAL, além de levantamento de necessidades e diretrizes, identificação de projetos que visam melhoria de qualidade de serviços à comunidade do IFAL, otimização de recursos e melhor comunicação para este público.
- 1.2. Este plano diretor tem vigência de dois anos e pretende atender as demandas de TI para os anos de **2016** e **2017**. Tendo sido elaborado pelo **Comitê de Tecnologia da Informação**, instituído pela portaria de nº 1.319/GR, de 15 de setembro de 2010, através dos seus integrantes – Presidente (Diretor de TI do IFAL), vice-presidente, secretário, membros representantes de cada pró-reitoria e campi e do Diretoria de Educação à Distância.
- 1.3. O PDTI reflete uma análise detalhada e adequa-se plenamente às orientações e acórdãos dos Órgãos de Controle governamentais e contempla ações de curto, médio e longo prazo, tanto para a Reitoria, quanto para as demais campi do IFAL.

# 2. **METODOLOGIA APLICADA**

 2.1. A Elaboração do Plano Diretor de Tecnologia da Informação – PDTI – teve como base o Guia do Processo de Elaboração de Plano Diretor de Tecnologia da Informação (SLTI)<sup>[1](#page-8-0)</sup>, que apresenta um conjunto de fluxos de processos para construção de um Plano Diretor de TI. Este fluxo de processos é composto por três macroprocessos com suas atividades relacionadas, os quais podem ser descritos resumidamente como:

<span id="page-8-0"></span><sup>1</sup>(SLTI, 2010) Secretaria de Logística e Tecnologia da Informação. **Guia do Processo de Elaboração de Plano Diretor de Tecnologia da Informação.** 2010. disponível em http://www.sisp.gov.br

- a) Planejamento: realização de tarefas necessárias para elaboração do PDTI, como definição da abrangência, equipe, metodologia e alinhamento estratégico aos documentos de planejamento do órgão;
- b) Diagnóstico: identificação da situação atual da TI do órgão e as necessidades a serem atendidas, através da coleta de dados em cada um dos campi e setores envolvidos;
- c) Execução alinhada com a estratégia planejada: para as necessidades identificadas, estipula-se metas e ações para seu atendimento.

# **3. DOCUMENTOS DE REFERÊNCIA**

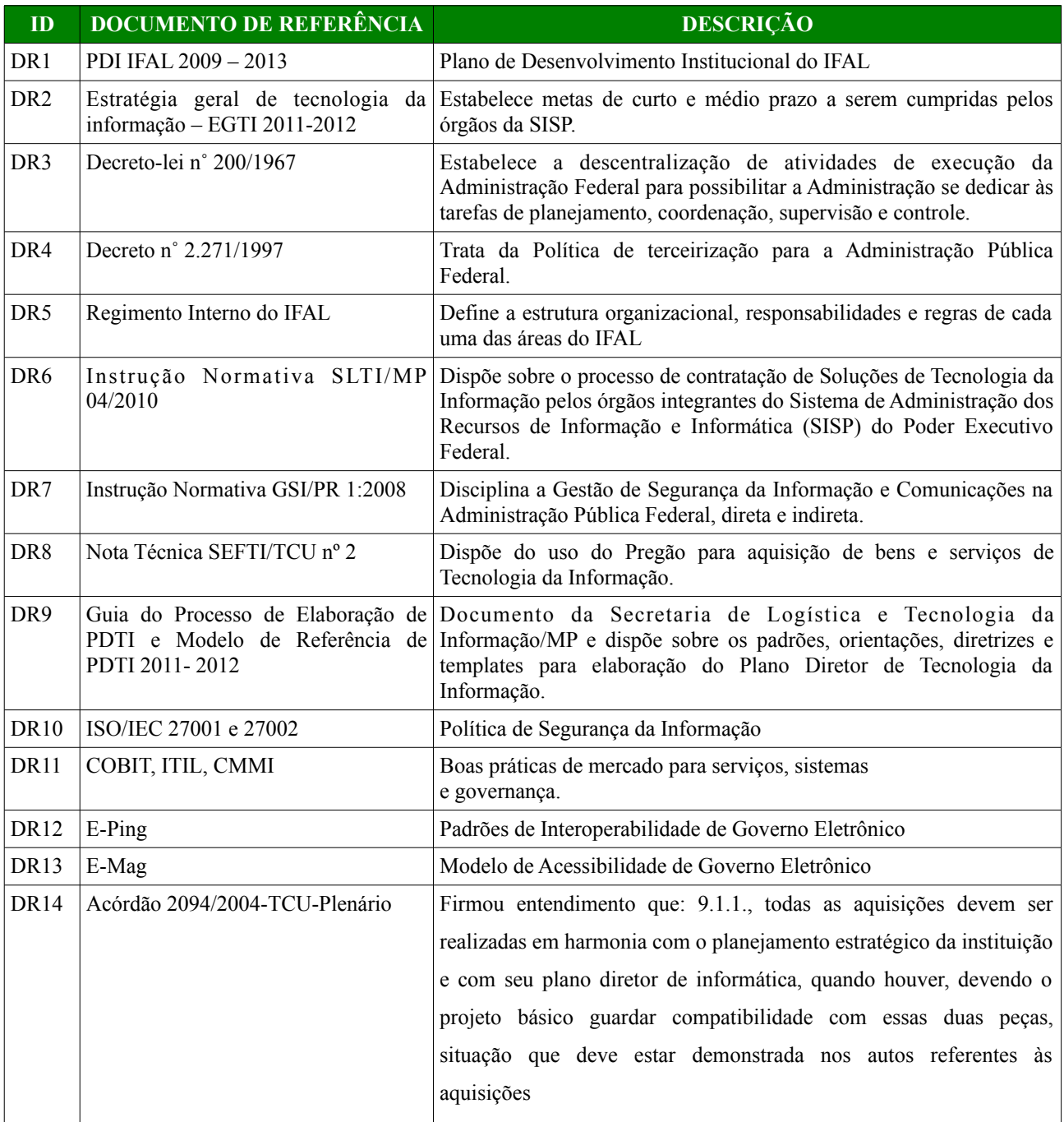

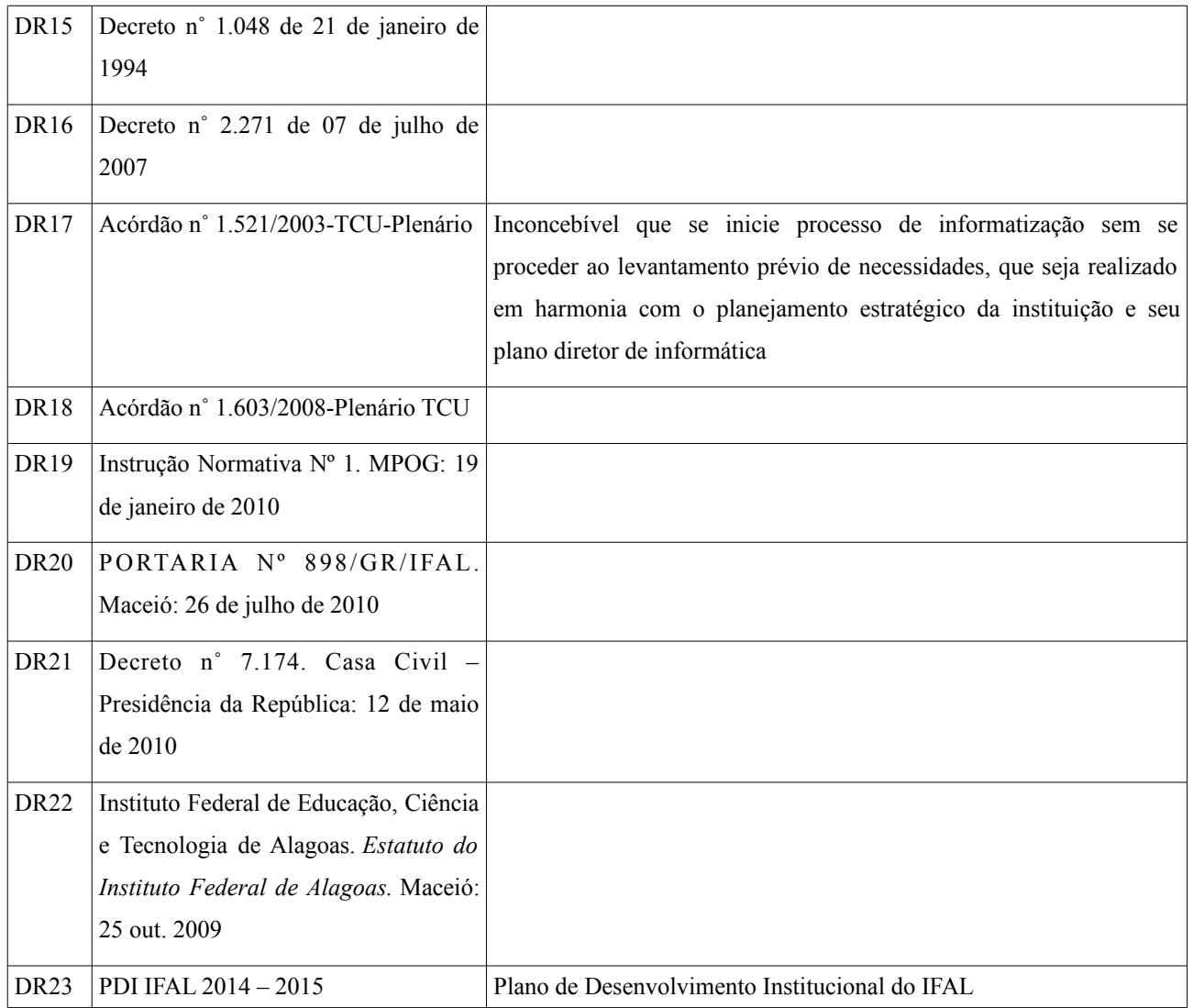

# 4. **PRINCÍPIOS E DIRETRIZES**

 4.1. As ações do IFAL, no que concernem à implantação, execução, atualização e continuidade de políticas públicas de gerenciamento e usabilidade do acervo tecnológico deste instituto, deverão ser norteadas e priorizar os eixos temáticos de referência abaixo, voltando-se ao seu exercício com o intuito de promover uma educação técnica e superior gratuita e de qualidade:

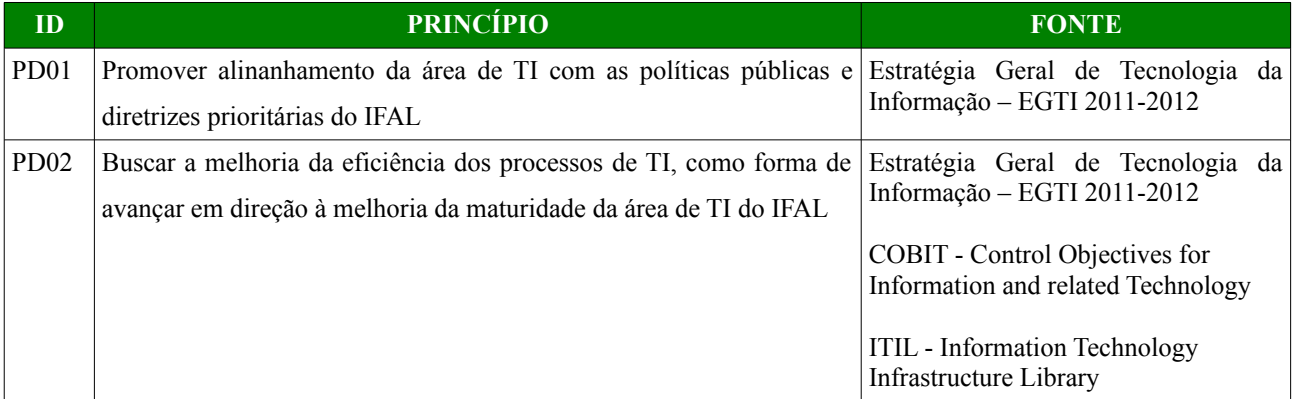

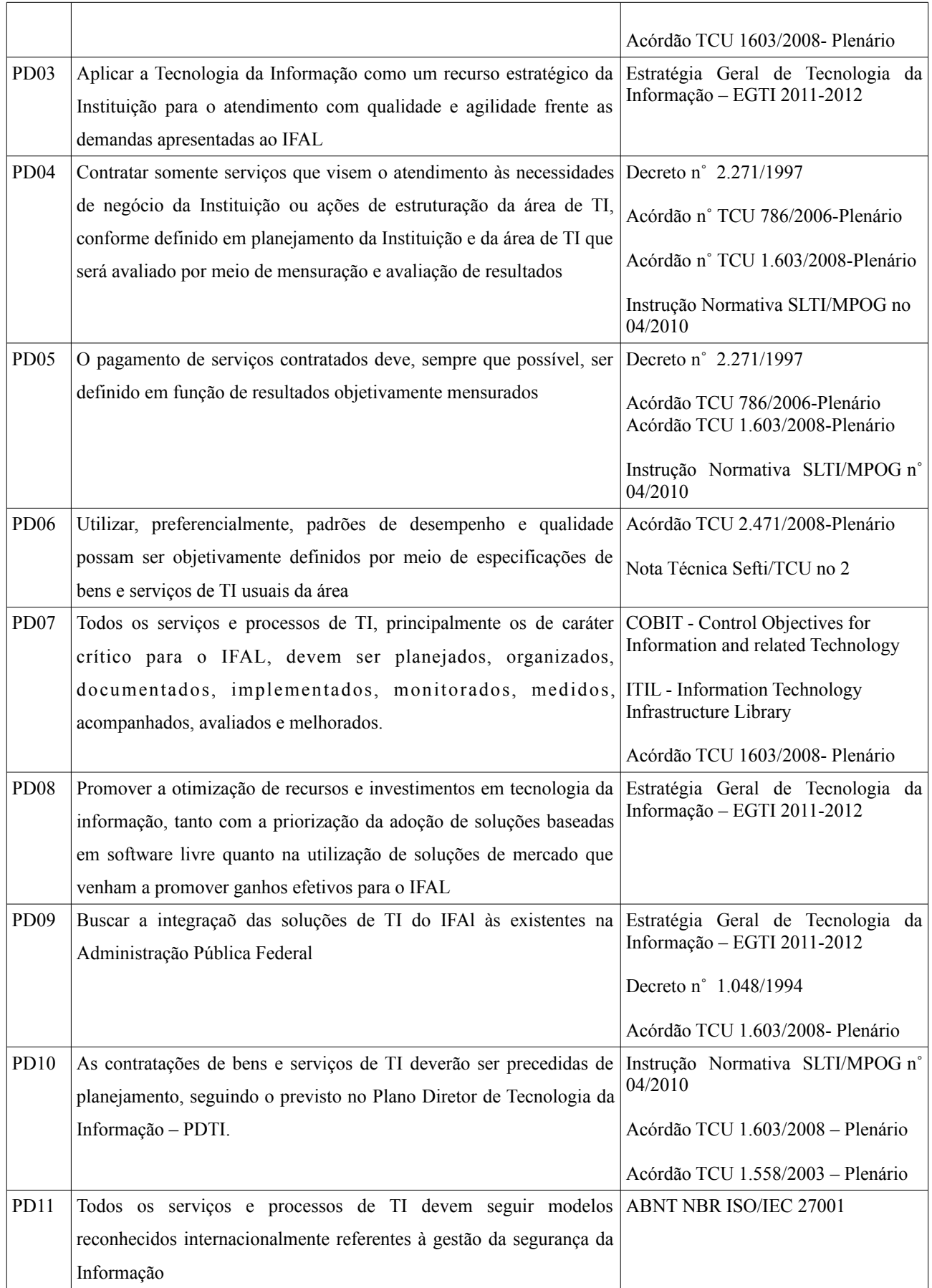

# **5. ESTRUTURA ORGANIZACIONAL DA DTI**

- 5.1. A Diretoria de Tecnologia da Informação é vinculada à Pró-Reitoria de Desenvolvimento Institucional do IFAL e possui atualmente a seguinte estrutura e respectivas cometências:
- 5.2. Diretoria de Tecnologia da Informação:
	- a) Propor políticas e diretrizes da área de Tecnologia Informação;
	- b) Normatizar a metodologia de desenvolvimento de sistemas informatizados;
	- c) Prover sistemas e infraestrutura de tecnologia da informação adequados aos campis;
	- d) Zelar pela eficácia dos processos operacionais utilizando-se de tecnologia adequada;
	- e) Controlar a qualidade dos serviços de ti;
	- f) Compatibilizar projetos com o planejamento institucional;
	- g) Elaborar o plano diretor de tecnologia da informação;
	- h) Prospectar novas tecnologias da informação; visando a sua aplicação para o desenvolvimento do ifal.
- 5.3. Coordenação de Desenvolvimento de Sistemas de Informação:
	- a) Coordenar as atividades de desenvolvimento e atualização de sistemas;
	- b) Pesquisar, estabelecer e disseminar normas e padrões para o desenvolvimento de sistemas informatizados, mantendo a padronização entre os campi do ifal;
	- c) Prospectar novas tecnologias e metodologias de desenvolvimento de sistemas;
	- d) Analisar, desenvolver, integrar e implantar projetos de sistemas de informação;
	- e) Administrar sistemas de informação;
	- f) Realizar treinamento e orientação e orientação no uso dos sistemas de informação;
	- g) Administrar o portal institucional;
- 5.4. Coordenação de Operações de Rede:
	- a) Contratar, avaliar e fiscalizar o serviço de internet e comunicação de dados para os campi e reitoria;
	- b) Contratar, avaliar e fiscalizar o serviço de central telefônica e comunicação de dados para os campi e reitoria;
	- c) Especificar e adquirir material de consumo para operação e manutenção da in fraestrutura de ti;
	- d) Especificar e adquirir servidores e sistemas necessários para a operação e monitoramento da rede;
	- e) Analisar e aplicar pacotes de segurança nos servidores de rede e aplicação quando surge vulnerabilidade ou ameça;
- f) Participar do projeto e compor o comitê técnico para o desenvolvimento e implantação da RedeCOMEP;
- g) Viabilizar trocas de experiências técnicas de ti entre: IFAL, UFAL, Fapeal, Fundepes e o Pop AL-RNP;
- h) Sugerir criação de políticas de utilização da rede, servidor de arquivos, webmail e sí tios de internet;
- i) Trabalhar em conjunto em diversos projetos com o coordenadoria de manutenção e serviços gerais e coordenação de Projetos e obras;
- j) Atuar de forma consultiva nas obras da expansão no que refere a cabeamento estruturado e equipamentos de rede;
- k) Especificar equipamentos de rede e outros que possam interferir no funcionamento pleno da rede de dados do ifal;
- l) Prestar suporte técnico ao usuário de rede da reitoria;
- m) Prestar suporte técnico aos técnicos e analistas de ti dos campi;
- n) Prestar suporte técnico sobre o serviço de videoconferência;
- o) Manter em funcionamento e disponível os sítios sob o domínio ifal.edu.br;
- p) Manter em funcionamento e disponível o serviço de e-mail institucional;
- q) Manter em funcionamento e disponível o serviço do fone@RNP;
- r) Viabilizar o acesso aos diversos sistemas do governo federal;
- s) Assessorar tecnicamente o comitê de tecnologia da informação;
- t) Prestar suporte técnico, quando se faz necessário, aos projetos de pesquisa;
- u) Avaliar os incidentes de segurança da informação no âmbito do ifal.
- 5.5. Coordenação de Suporte ao Usuário:
	- a) Prestar suporte técnico aos usuários;
	- b) Realizar manutenção corretiva

#### **6. ESTRUTURA ORGANIZACIONAL DA "UNIDADE DE TI"**

A gestão e a organização de processos, projetos e ações de tecnologia da informação no IFAL envolvem diferentes agentes, entre os quais se pode destacar: o Comitê de Tecnologia da Informação (CTI), o Diretoria de Tecnologia da informação (DTI), e a Coordenação de TI de cada Campus.

 **6.1. Quadro de servidores efetivos do Diretoria de Tecnologia da Informação**

```
QUANTIDADE CARGO
```
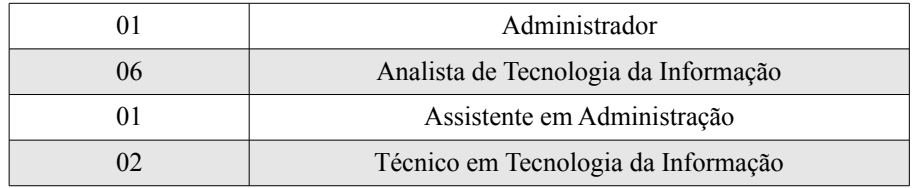

 a) Importa ressaltar que tivemos a saída de 2(dois) analistas de TI e 1(um) técnico em tecnologia da informação, o que causou a reorganização de nossas atividades e sobrecarga de responsabilidades e atribuições entre os demais colaboradores.

#### **6.2. Sistemas administrativos utilizados pelo IFAL**

No mês de março de 2012 iniciou-se a implantação dos sistemas SIG – ERP (sistema de informação que integra todos os dados e processos de uma organização em um único sistema) da Universidade Federal do Rio Grande do Norte – com o objetivo de, através de uma solução profissional e estável, substituir os diversos sistemas existentes no IFAL.

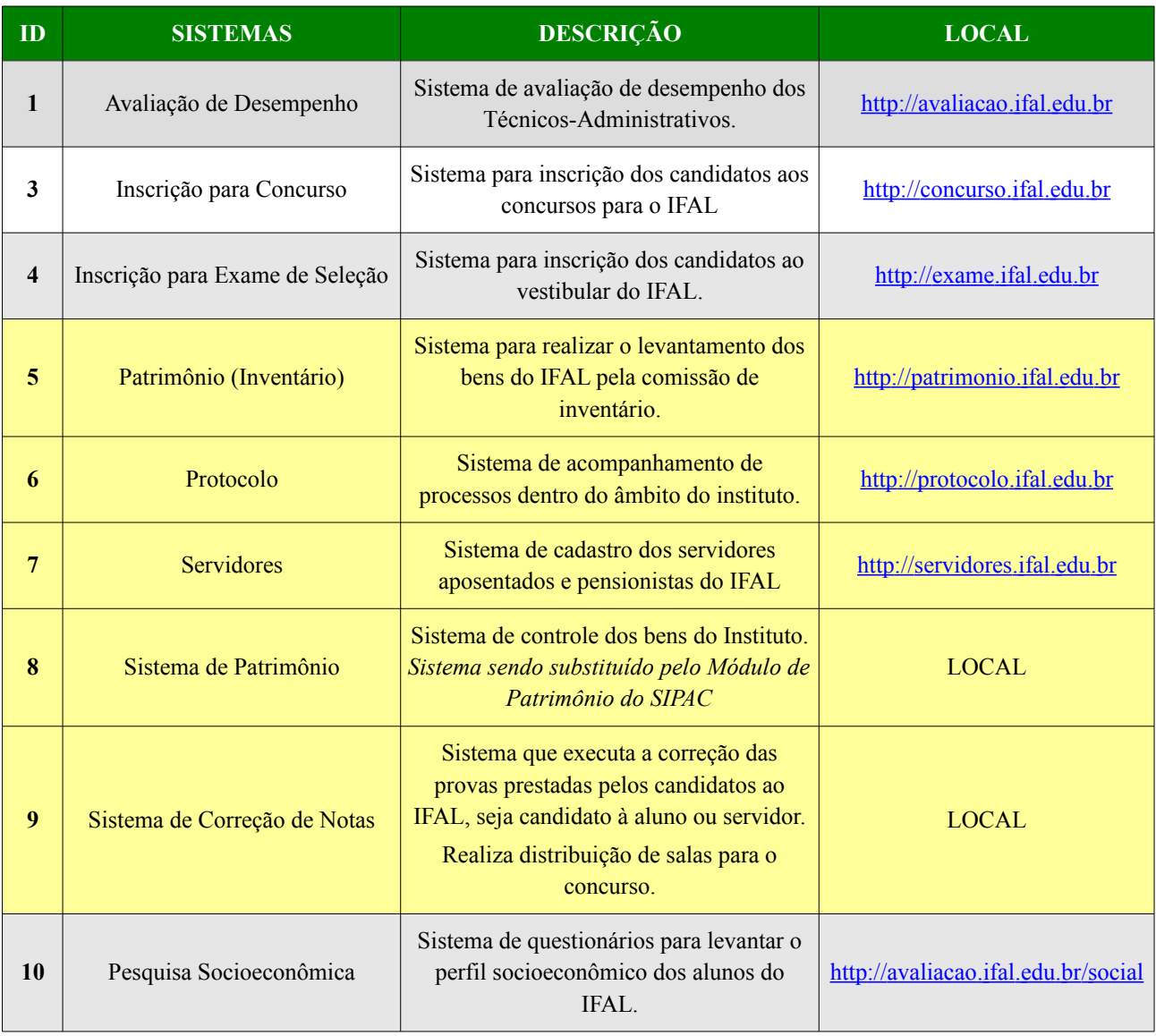

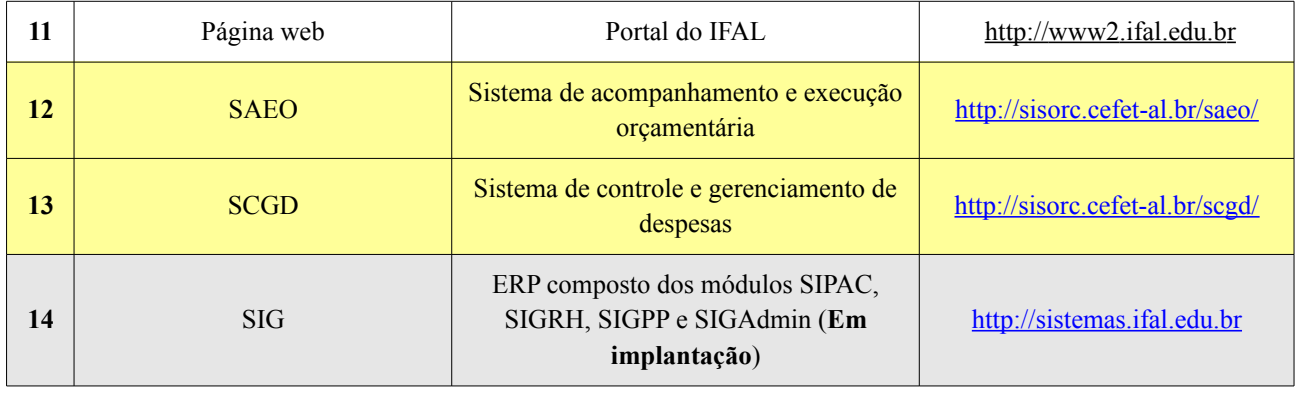

### **6.3. Sistemas Acadêmicos utilizados pelo IFAL**

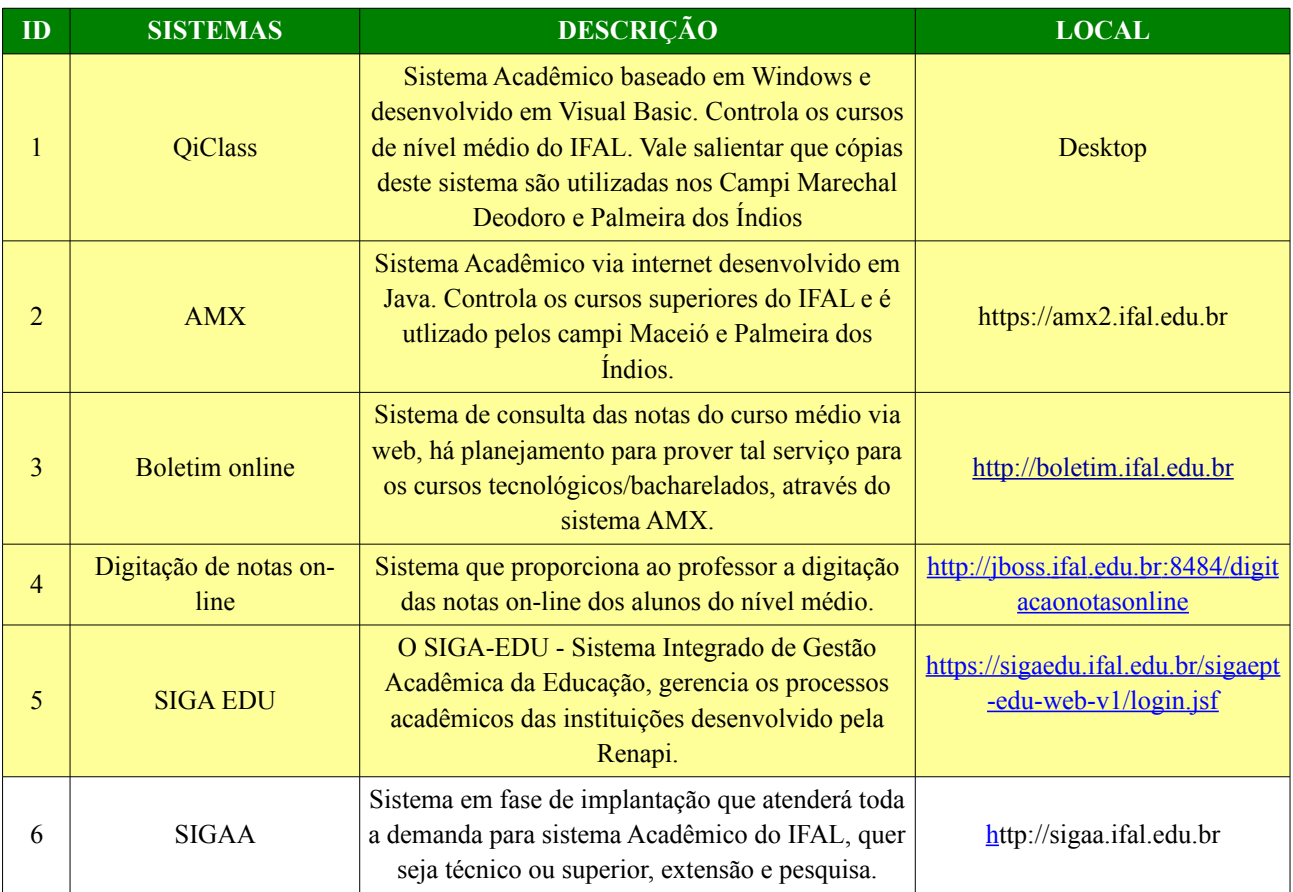

#### **7. MISSÃO DA DTI**

 7.1. Promover excelência nas soluções de tecnologia da informação com qualidade e eficiência, implementando novas tecnologias para o Instituto por meio da integração e de senvolvimento de sistemas corporativos, da manutenção da infraestrutura das redes de comunicação e do suporte tecnológico às unidades administrativas e acadêmicas do IFAL, bem como garantir que oambiente tecnológico atenda a execução das atividades de ensino, pesquisa e extensão.

#### **8. VISÃO DA DTI**

 8.1. Ser referência no âmbito dos Institutos Federais no que tange a viabilização de solu ções de tecnologia da informação e a qualidade dos serviços, pela adoção e/ou desenvolvimento de tecnologias ligadas à gestão do conhecimento e suas inovações.

#### **9. ANÁLISE SWOT DA TI ORGANIZACIONAL**

- 9.1. Forças e Fraquezas (Strenghts e Weakness, S e W) são fatores internos à organização. Forças são fatores de criação de valor, como: ativos, habilidades ou recursos que uma companhia tem à sua disposição, em relação aos seus competidores, enquanto as fraquezas são fatores de destruição de valor.
- 9.2. Já as Oportunidades e Ameaças (Opportunities e Threats, O e T) são fatores externos de criação e destruição de valor, respectivamente. São situações as quais a empresa não pode controlar, mas que emergem da dinâmica competitiva do mercado em questão, ou de fatores demográficos, econômicos, políticos, tecnológicos, sociais ou legais. Esta análise deve levar em conta não somente as tendências que afetam a organização, mas também a probabilidade destas tendências tornarem-se eventos reais.
- 9.3. Desnecessário dizer que se deve dar maior atenção às tendências com maior probabilidade de acontecer, para assim evitar as ameaças reais e explorar as oportunidades da melhor maneira possível. As organizações que perceberem as oportunidades e ameaças e tiverem agilidade para se adaptar serão aquelas que melhor proveito tirará das oportunidades e menor dano das ameaças.

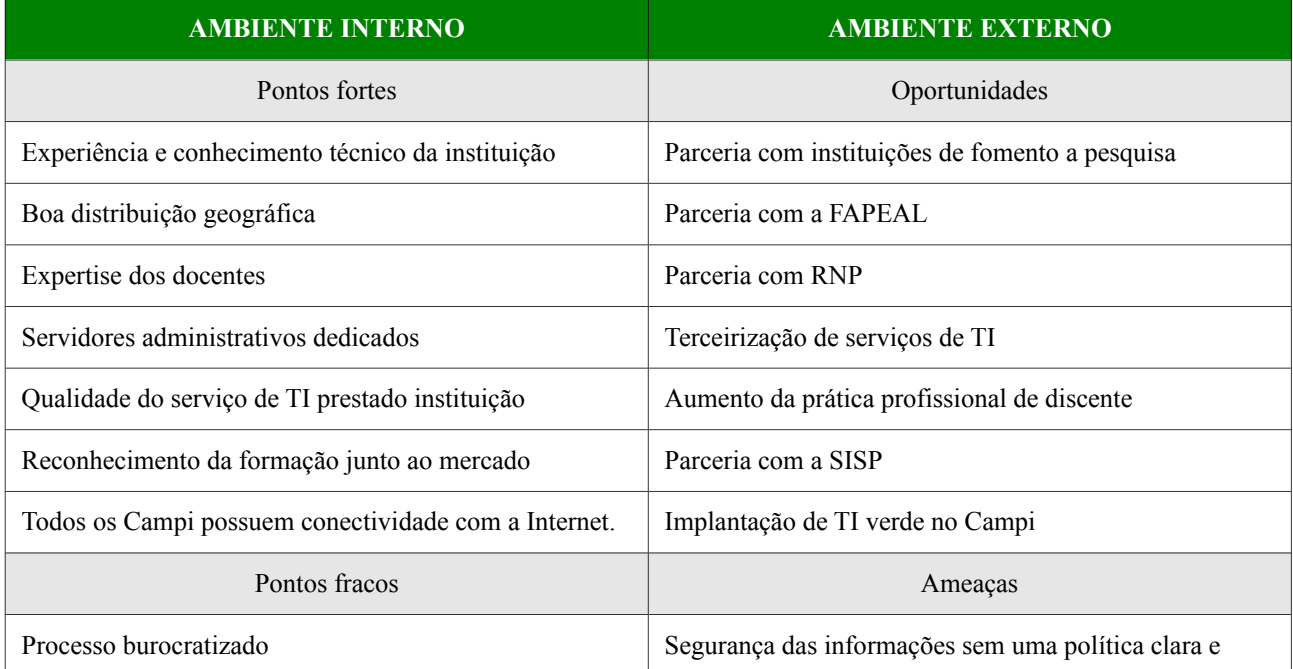

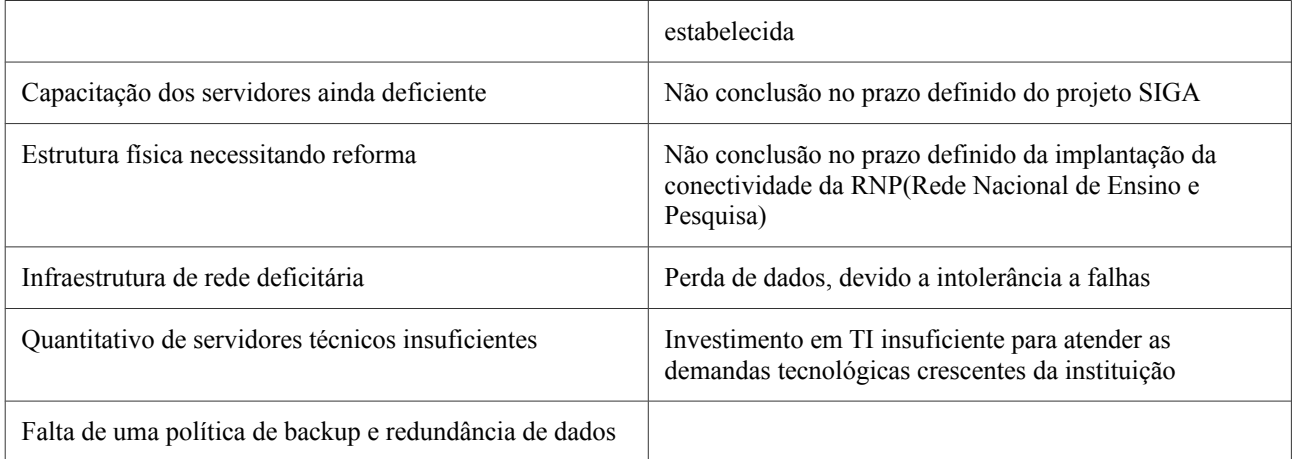

#### 10. **FATORES CRÍTICOS DE SUCESSO**

Os fatores críticos relacionados ao PDTI decorrem da garantia das condições essenciais a sua efetiva implantação e à consequente obtenção dos resultados previstos. Com base numa análise SWOT — forças, oportunidades, fraquezas e ameaças —, podemos identificar alguns fatores críticos que **aumentam** a chance de sucesso:

● Tornar o processo de implantação do PDTI um compromisso institucional do IFAL (Reitoria e Campi) para que se tornem parceiros ativos no processo de implantação, devendo ser ele conduzido de forma multi-institucional e integrada com outros processos estratégicos interna e externamente;

● Garantir que as aquisições/contratações de serviços e produtos de TI do IFAL sejam fundamentadas em análises e pareceres das áreas de tecnologia da informação, de maneira a assegurar que tais contratações estejam em consonância com as diretrizes do PDTI, e levando sempre em consideração as necessidades apontadas pelo mesmo;

● Mitigar a fragilidade da infraestrutura de telecomunicações, principalmente nos novos campi;

● Institucionalizar a participação de servidores da área de TI em colegiados e fóruns decisórios do IFAL, visando consolidar o papel da tecnologia da informação na gestão estratégica e garantir o alinhamento da TI às estratégias organizacionais, educacionais e pedagógicas;

● Garantir recursos humanos, orçamentários e financeiros para a execução das ações e dos projetos do PDTI;

● Institucionalizar o modelo de governança de TI, proposto no PDTI;

- Implantar a estrutura organizacional de TI proposta;
- Alinhamento entre a área de TI e os setores do IFAL (negócio);
- Infraestrutura adequada para as necessidades do IFAL;
- Planejamento de TI visando resultados a curto, médio e longo prazo;
- Contratações de serviços e produtos de TI fundamentadas em análise e em parecer da área de tecnologia da informação, seguindo a legislação vigente.

#### 11. INVENTÁRIOS DAS NECESSIDADES DA REITORIA E DOS CAMPI

 11.1. O Inventário de Necessidades de TI apresenta o conjunto de necessidades cujo atendimento efetivamente contribui, direta ou indiretamente, para o alcance dos objetivos de negócio da instituição. As necessidades não priorizadas serão mantidas no Inventário de Necessidades para fu tura análise.

11.2. Durante a etapa de Diagnóstico, as necessidades foram levantadas através de:

- a) Avaliação do Referencial Estratégico da TIC;
- b) Avaliação da Organização da TI;
- c) Análise SWOT (forças/fraquezas/ameaças/oportunidades) da TI; e

 11.3. O levantamento das necessidades de informação e de serviços de TI foi realizado por meio de entrevistas com as áreas-chave e também através de análise de solicitações realizadas pelos mesmos (Pró-Reitores, Diretores Sistêmicos, Diretores Gerais de Campus e Gestores de TI). As ne cessidades foram agrupadas de acordo com as áreas de TI envolvidas.

 11.4. Para a priorização das necessidades foi utilizada a Matriz de Priorização denominada GUT. A técnica de GUT foi desenvolvida com o objetivo de orientar decisões mais complexas, isto é, decisões que envolvem muitas questões. Esta matriz é uma ferramenta de análise de prioridades de problemas/trabalhos num âmbito organizacional e leva em consideração a Gravidade, a Urgência e a Tendência de cada problema.

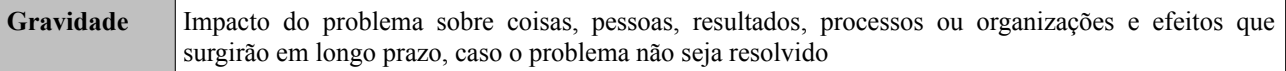

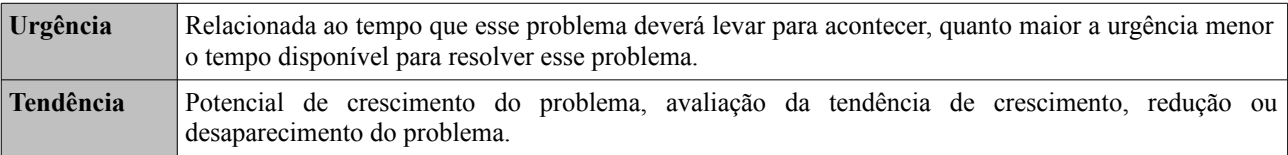

 11.5. Cada Necessidade analisada recebeu uma pontuação de 1 a 5 em cada uma das caracte rísticas (Gravidade, Urgência e Tendência), de acordo com as tabelas abaixo:

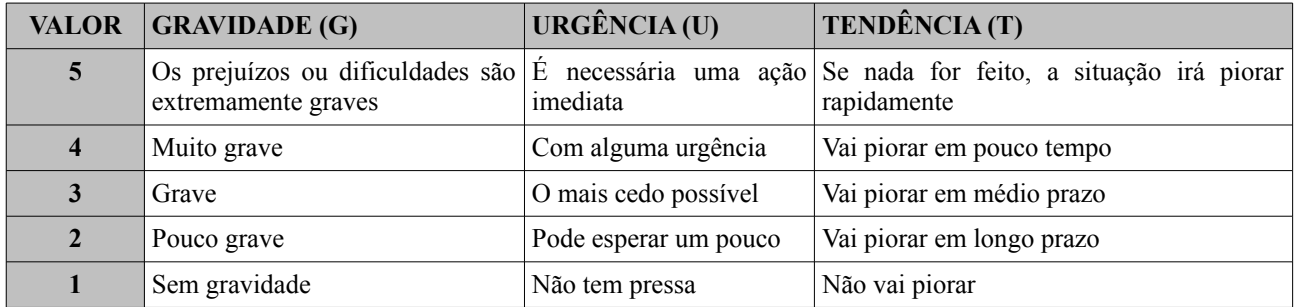

 11.6. Depois de atribuída a pontuação, multiplica-se G x U x T e encontra-se o resultado, definindo assim a prioridade de cada necessidade de acordo com os pontos obtidos. Essas necessidades, depois de priorizadas, vão gerar as metas e ações do PDTI.

# **12. INVENTÁRIO**

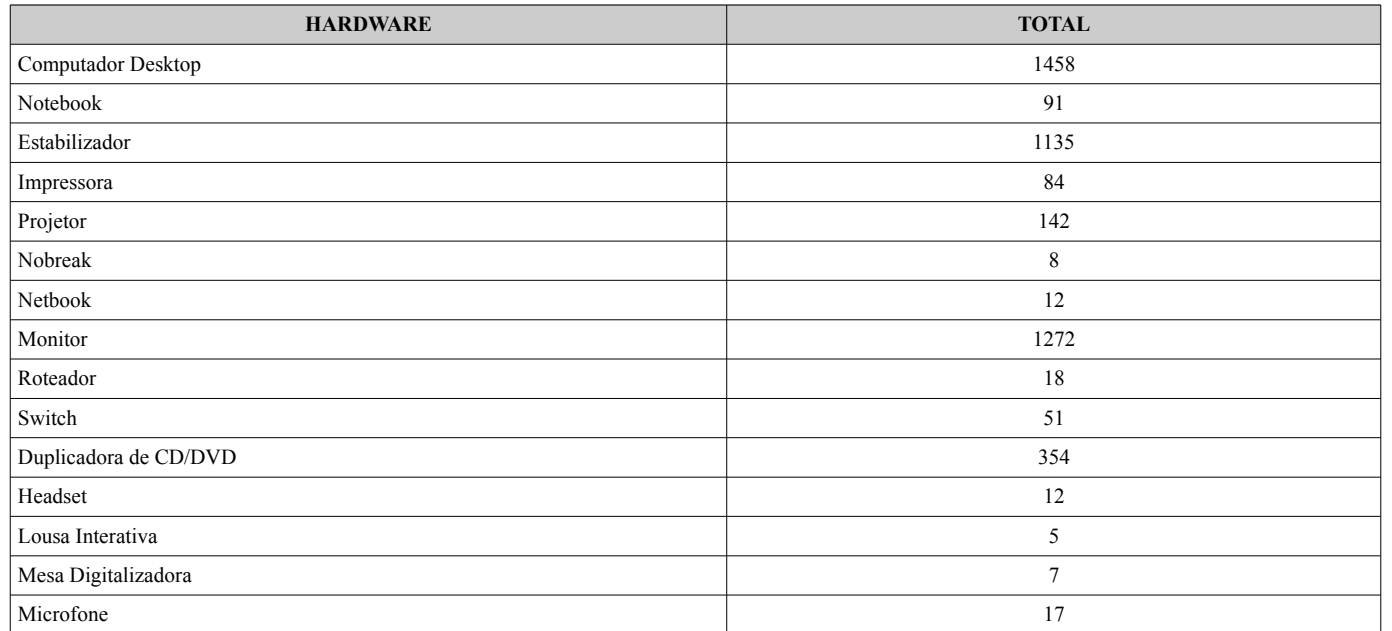

# **13. AÇÕES**

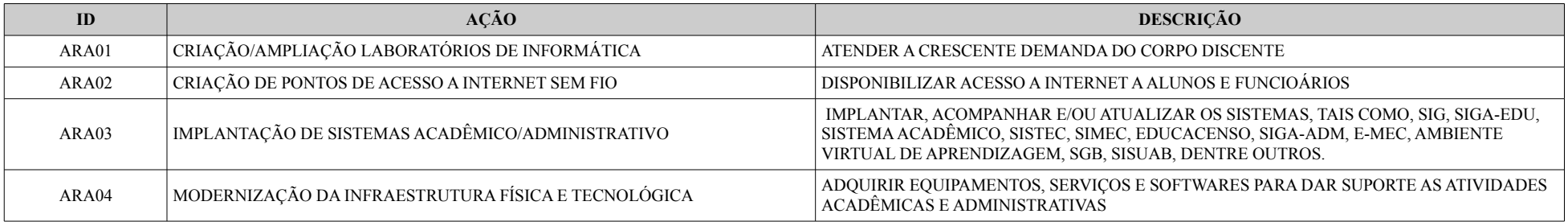

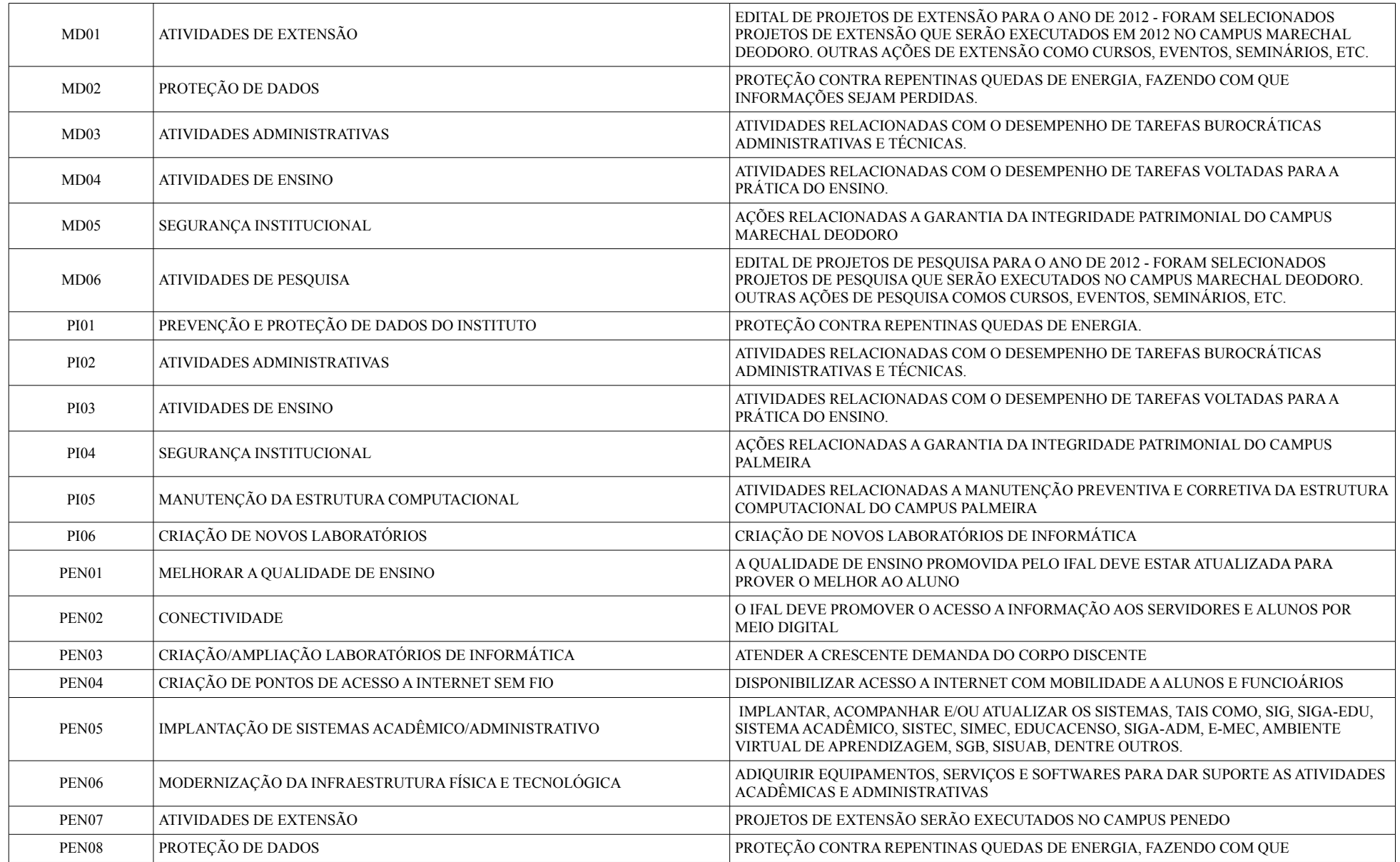

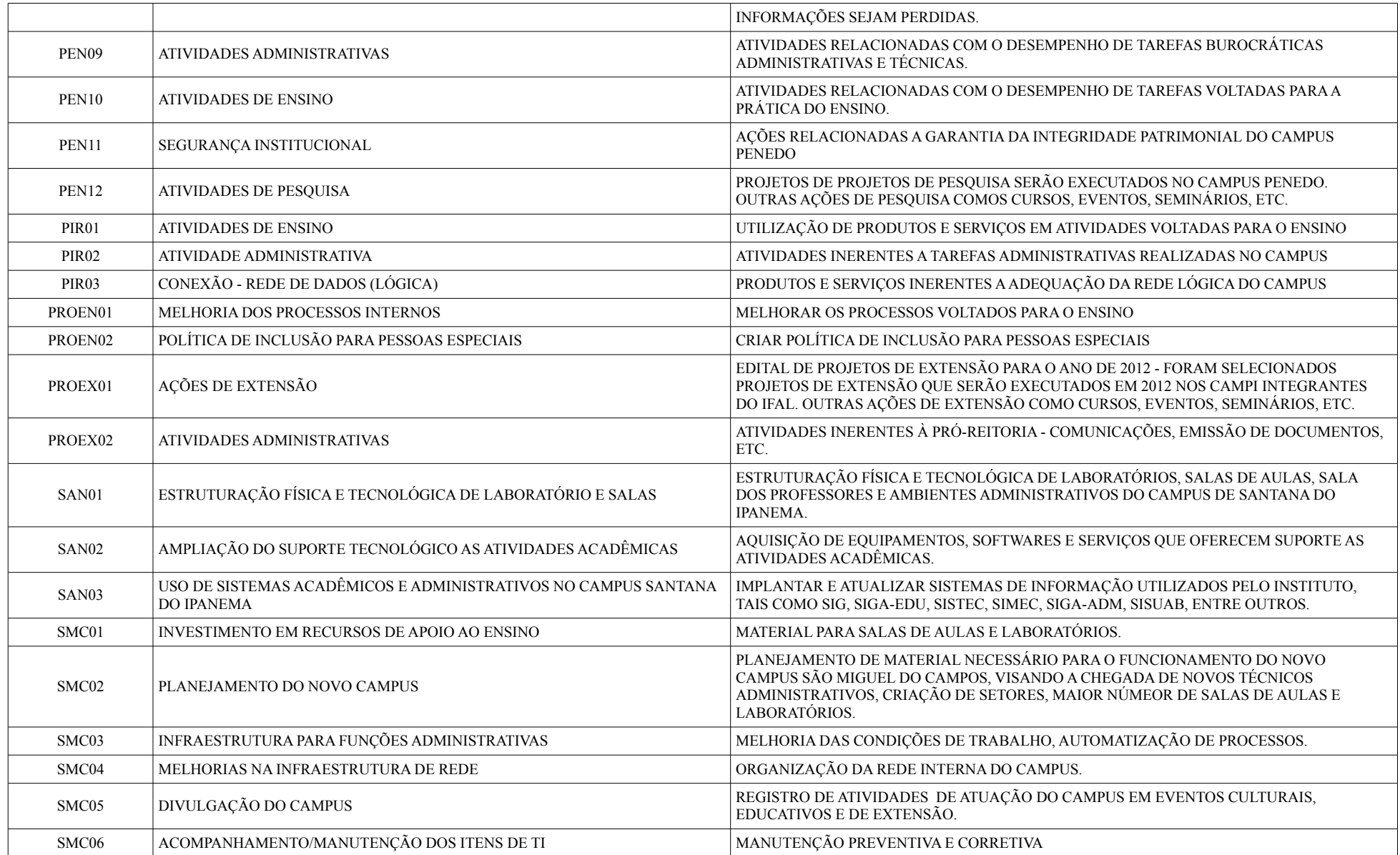

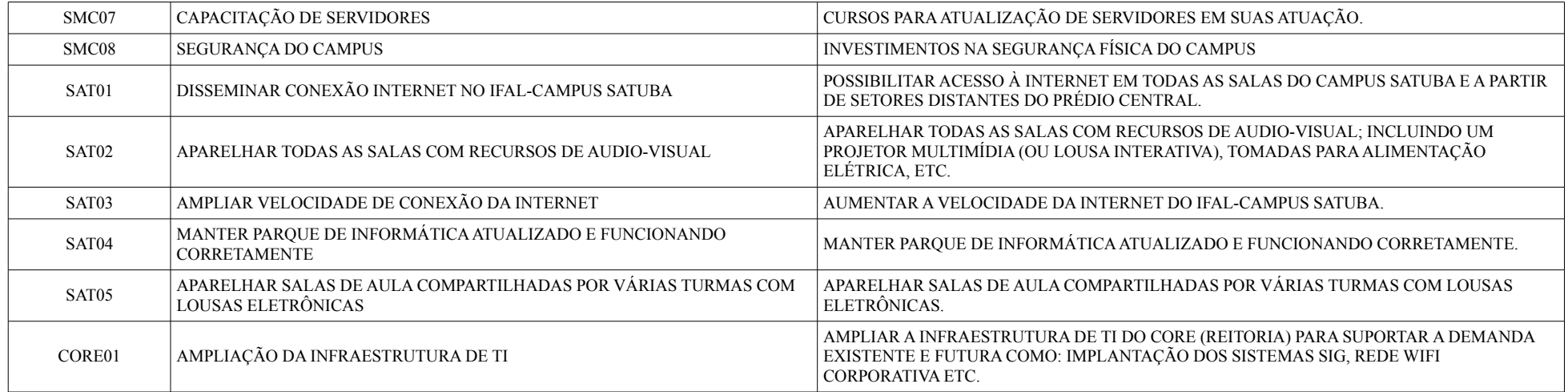

# **14. NECESSIDADES DE INVESTIMENTO EM TI**

# **14.1. RESUMO DA PROPOSTA ORÇAMENTÁRIA**

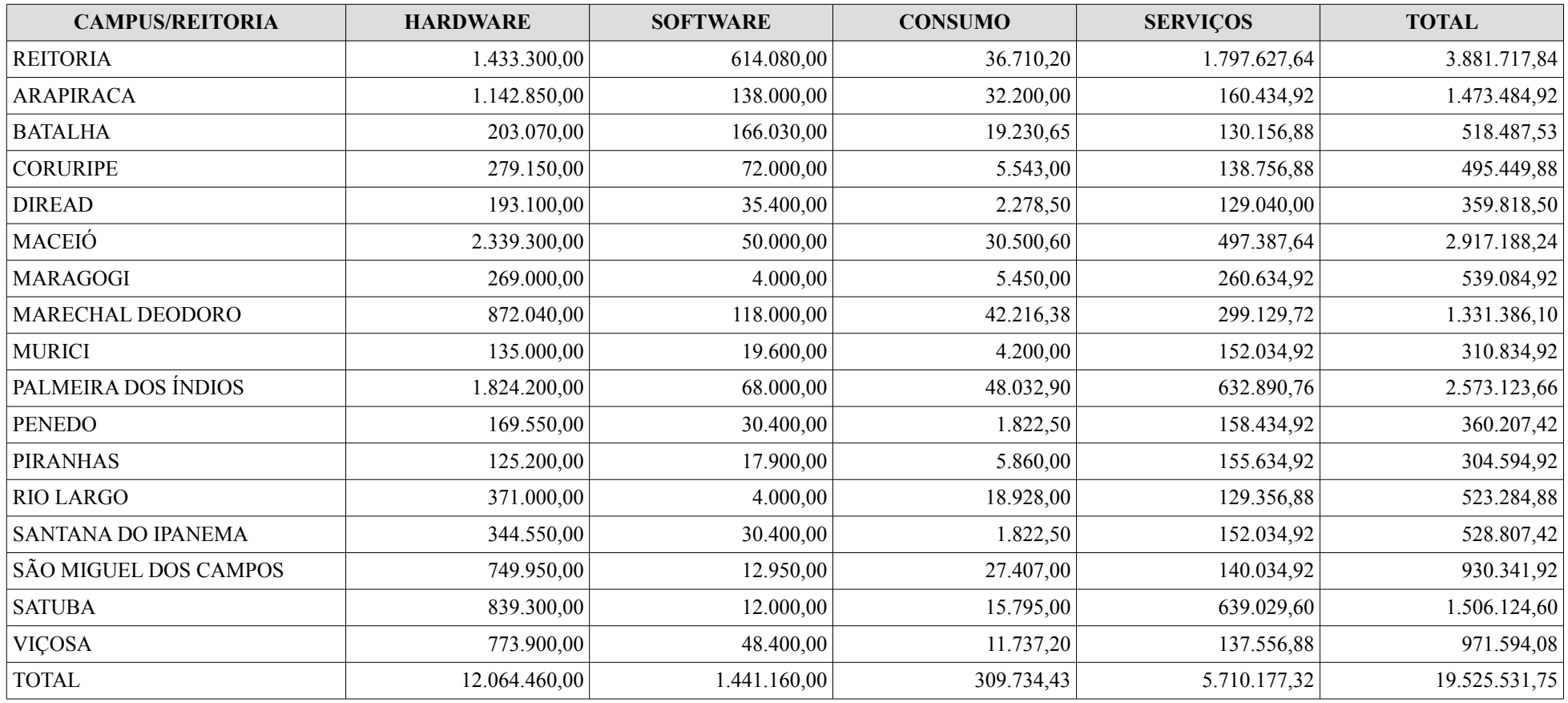

# **14.2. HARDWARE**

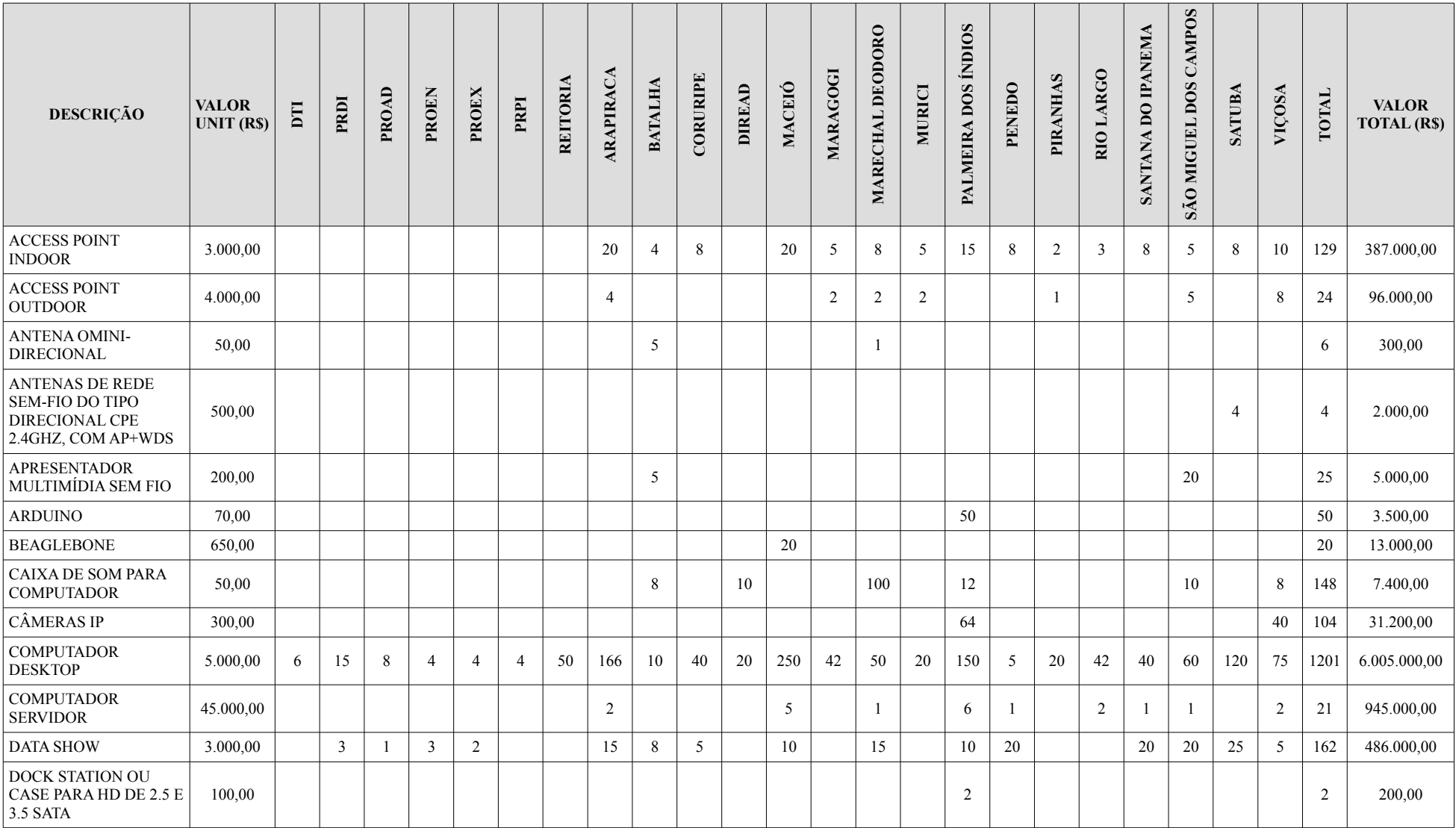

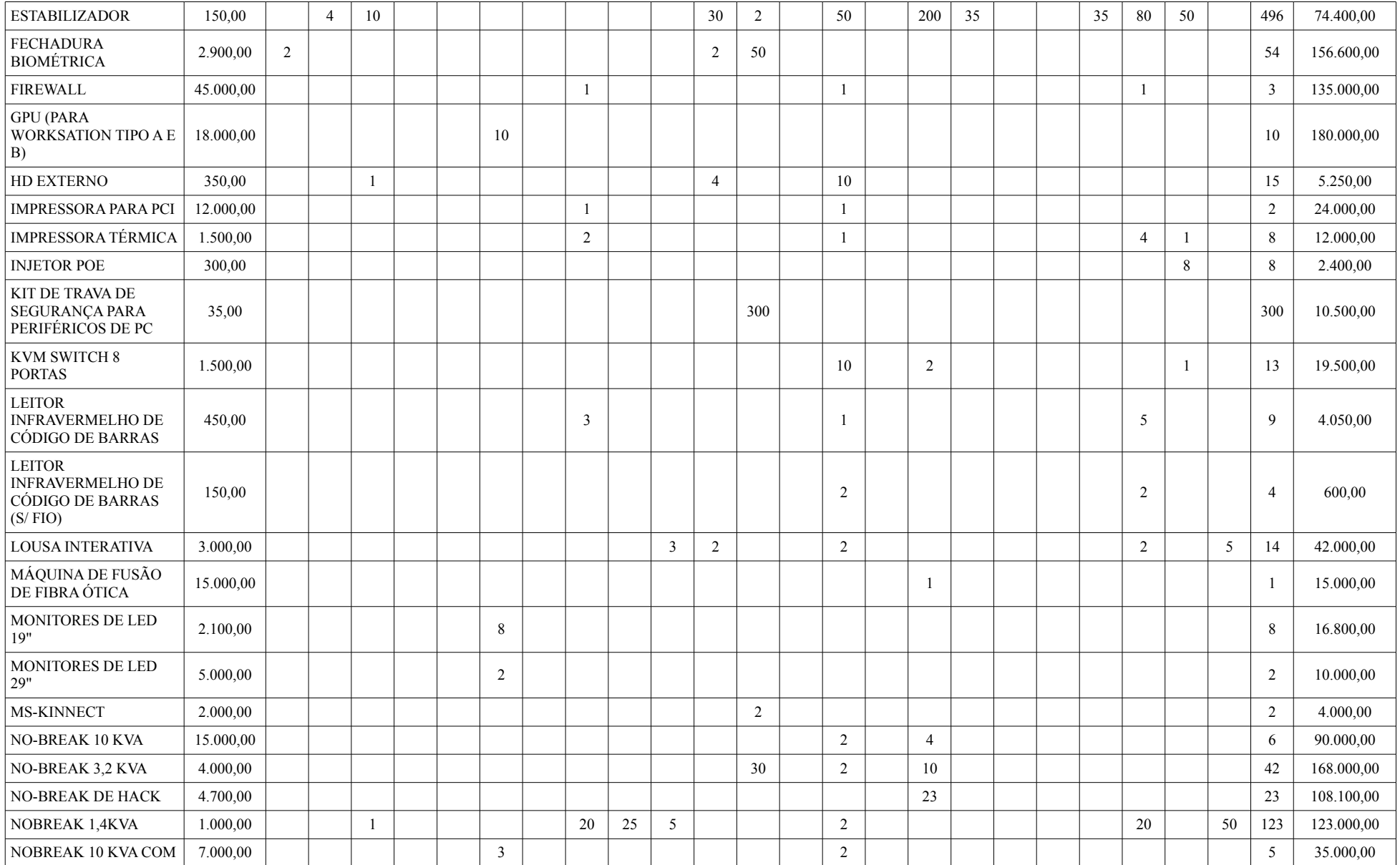

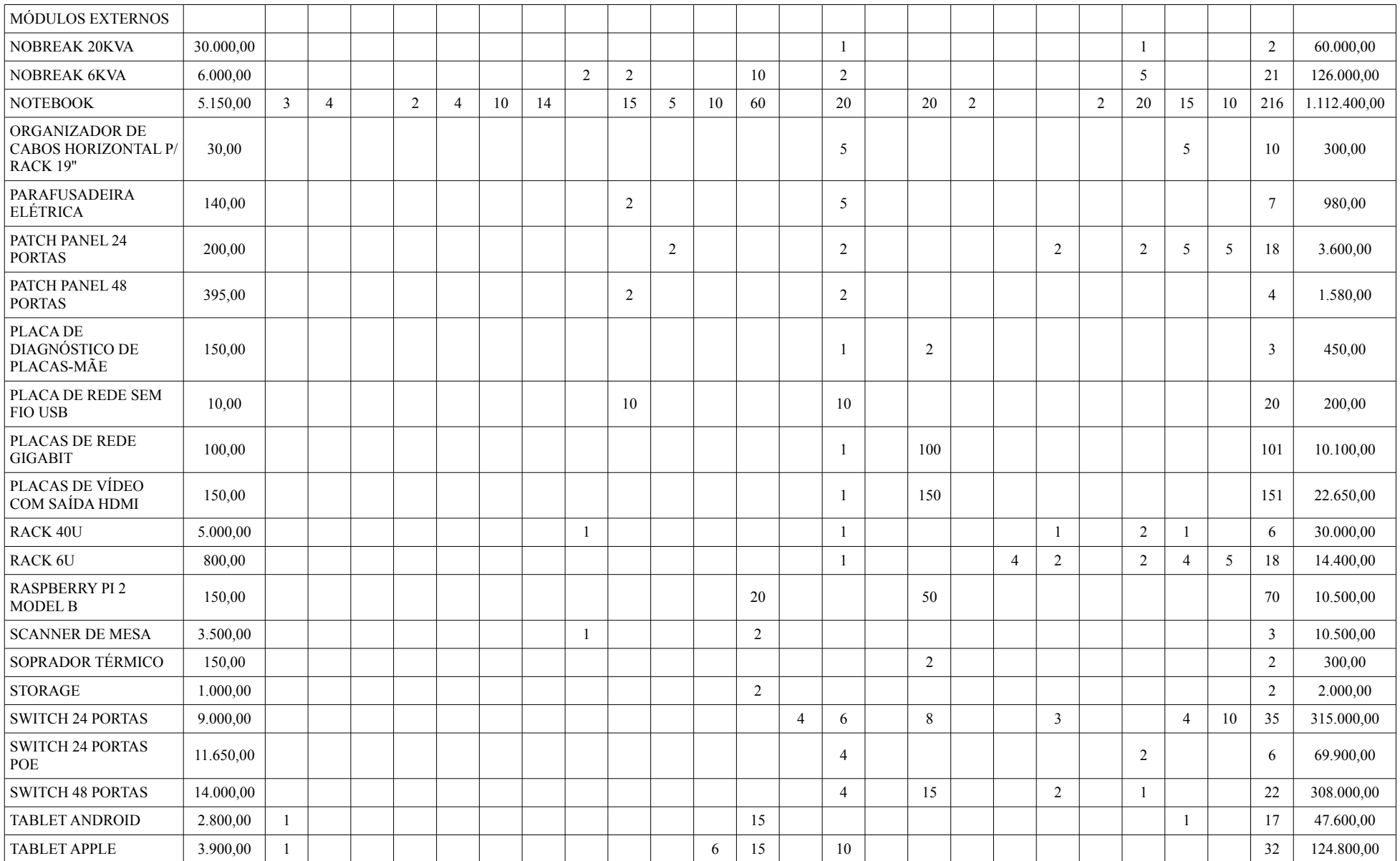

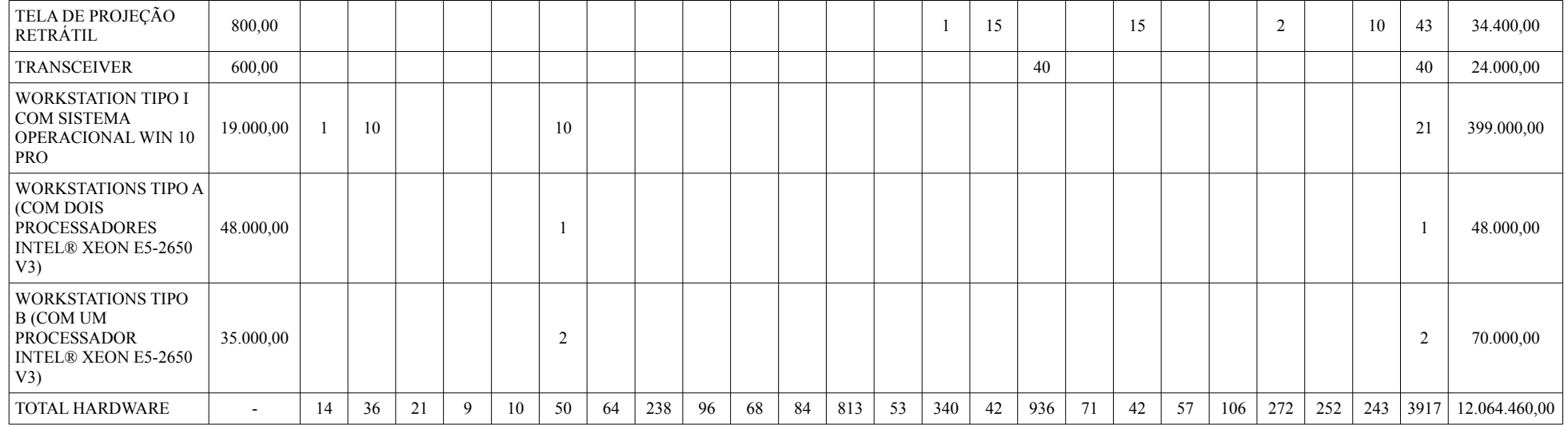

# **14.3. SOFTWARE**

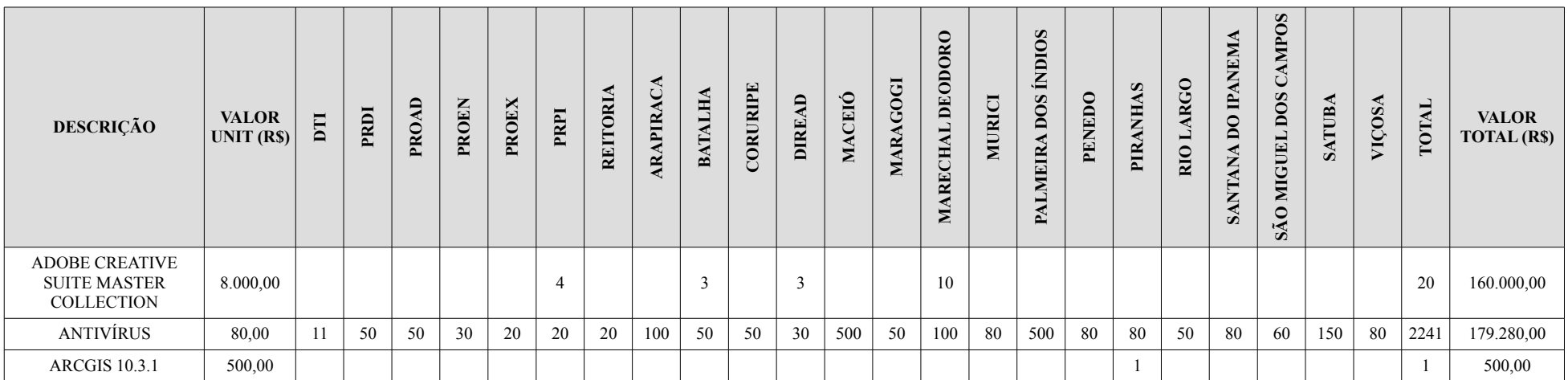

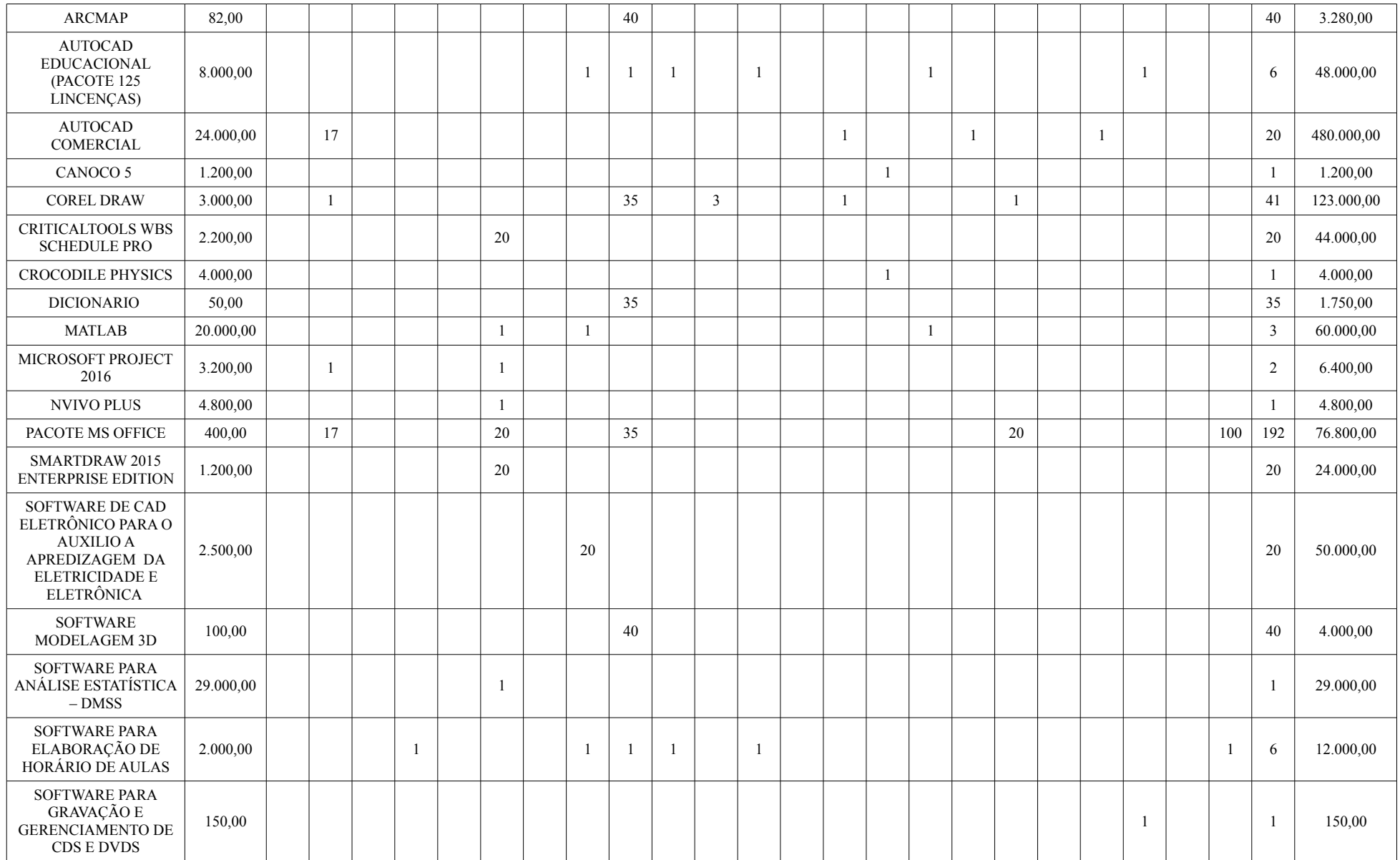

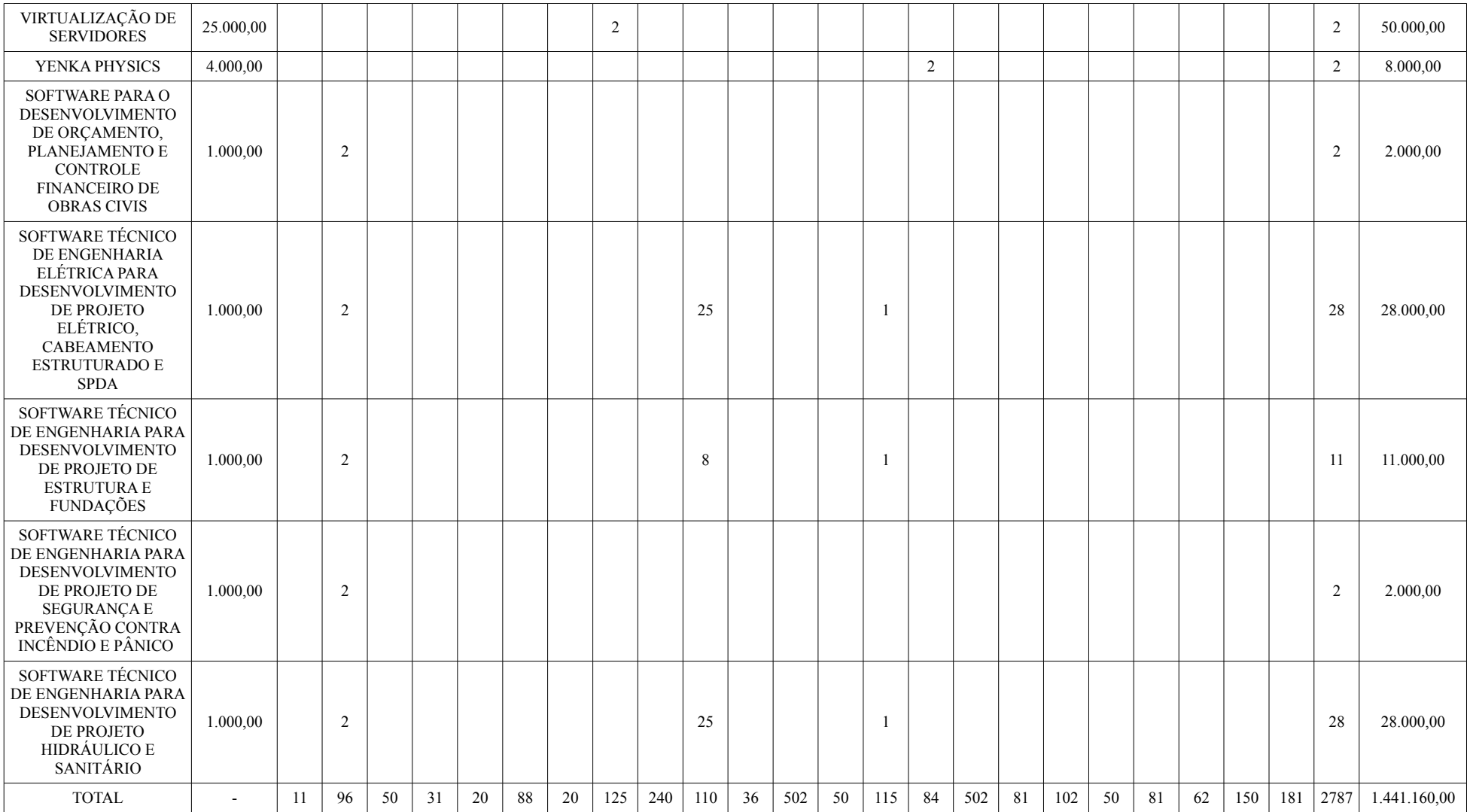

# **14.4. SERVIÇO**

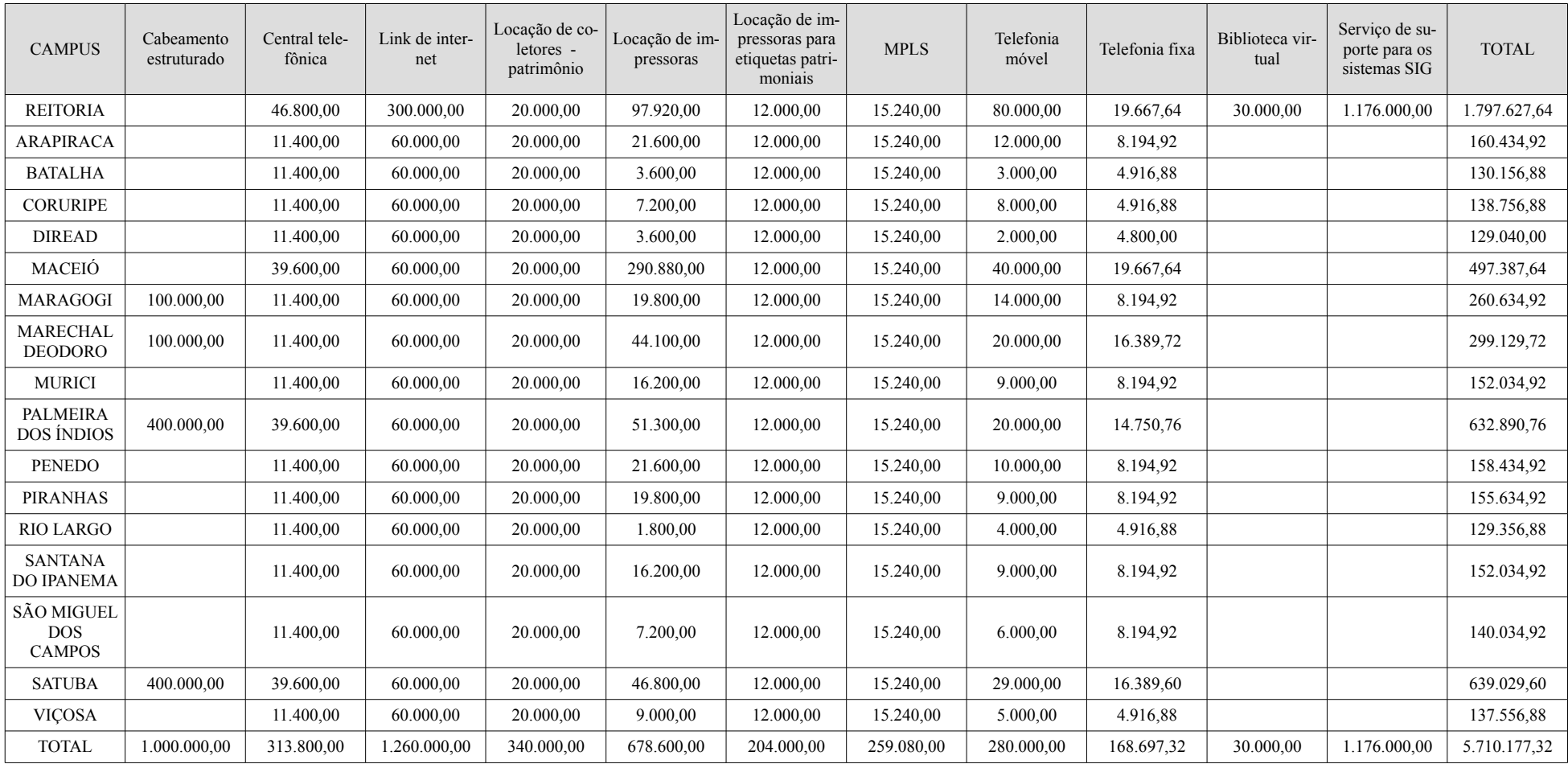

# **14.5. CONSUMO**

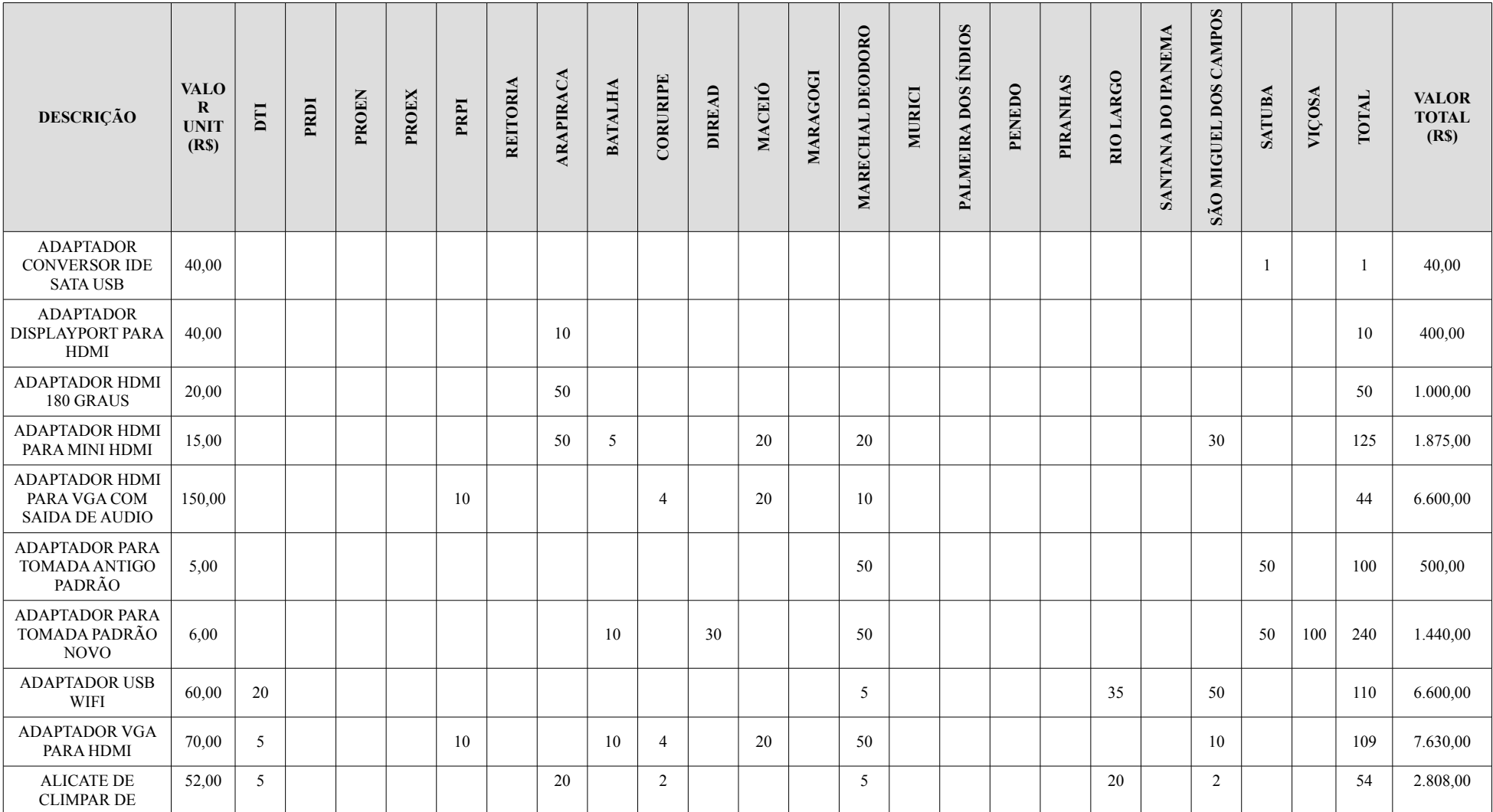

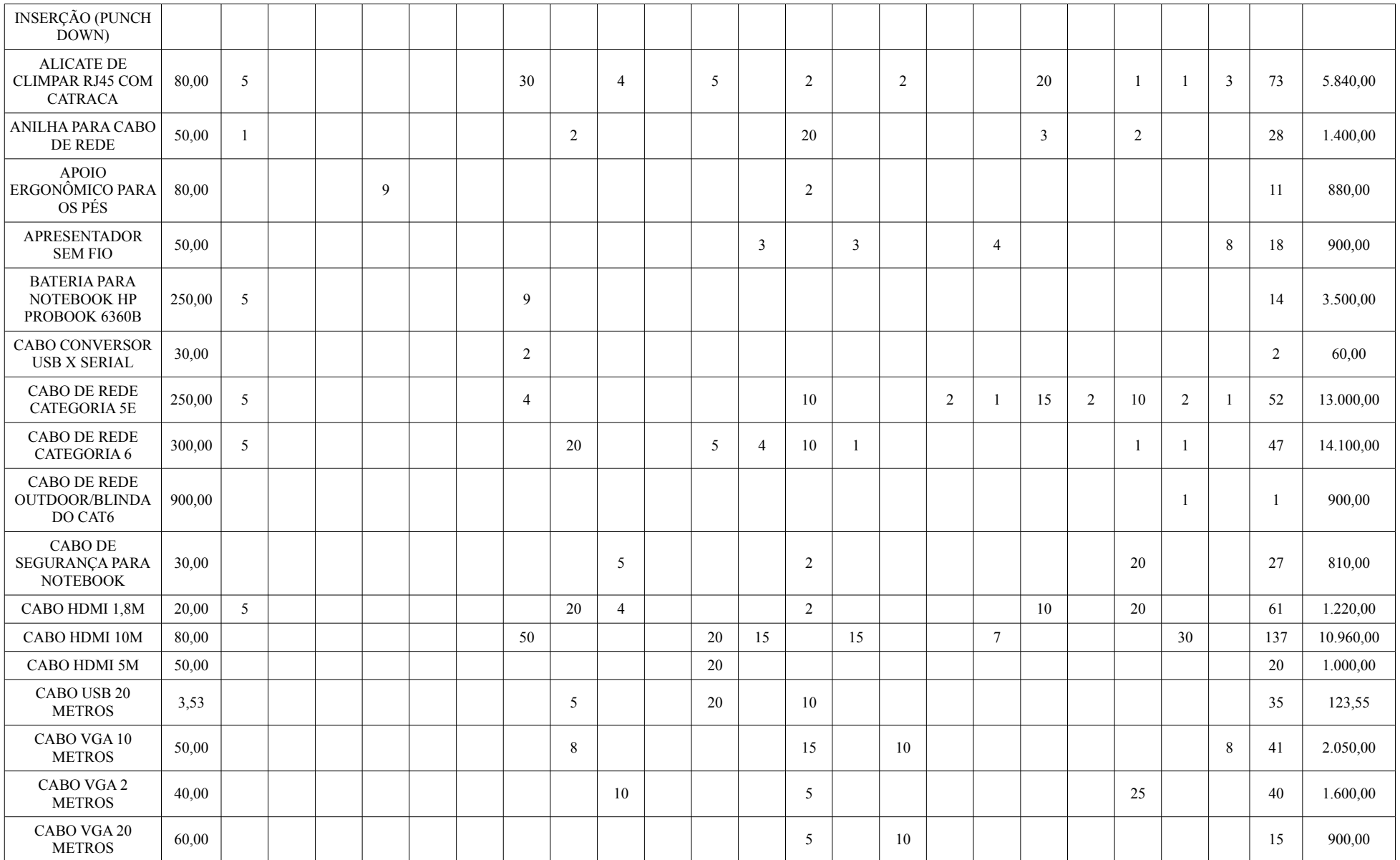

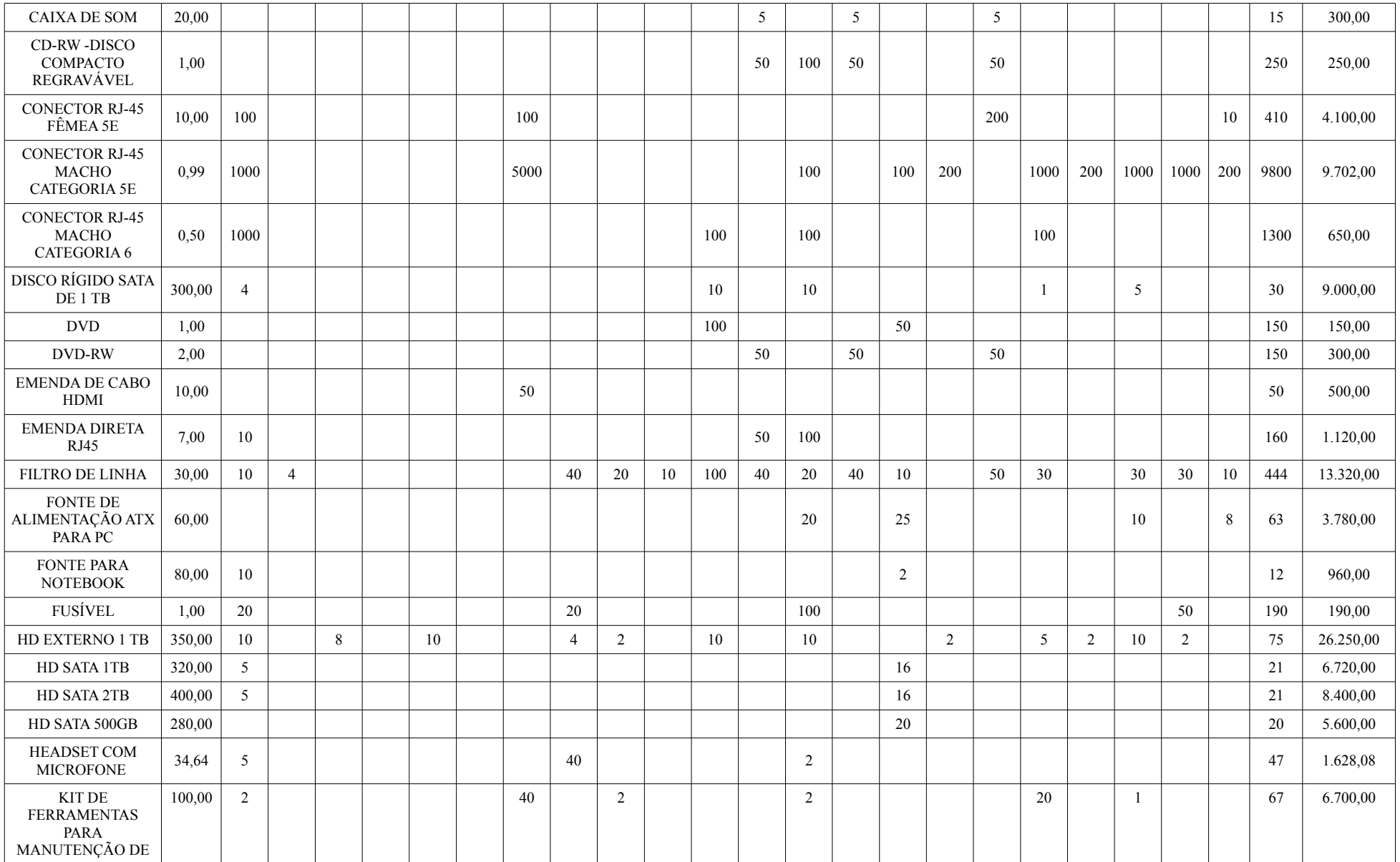

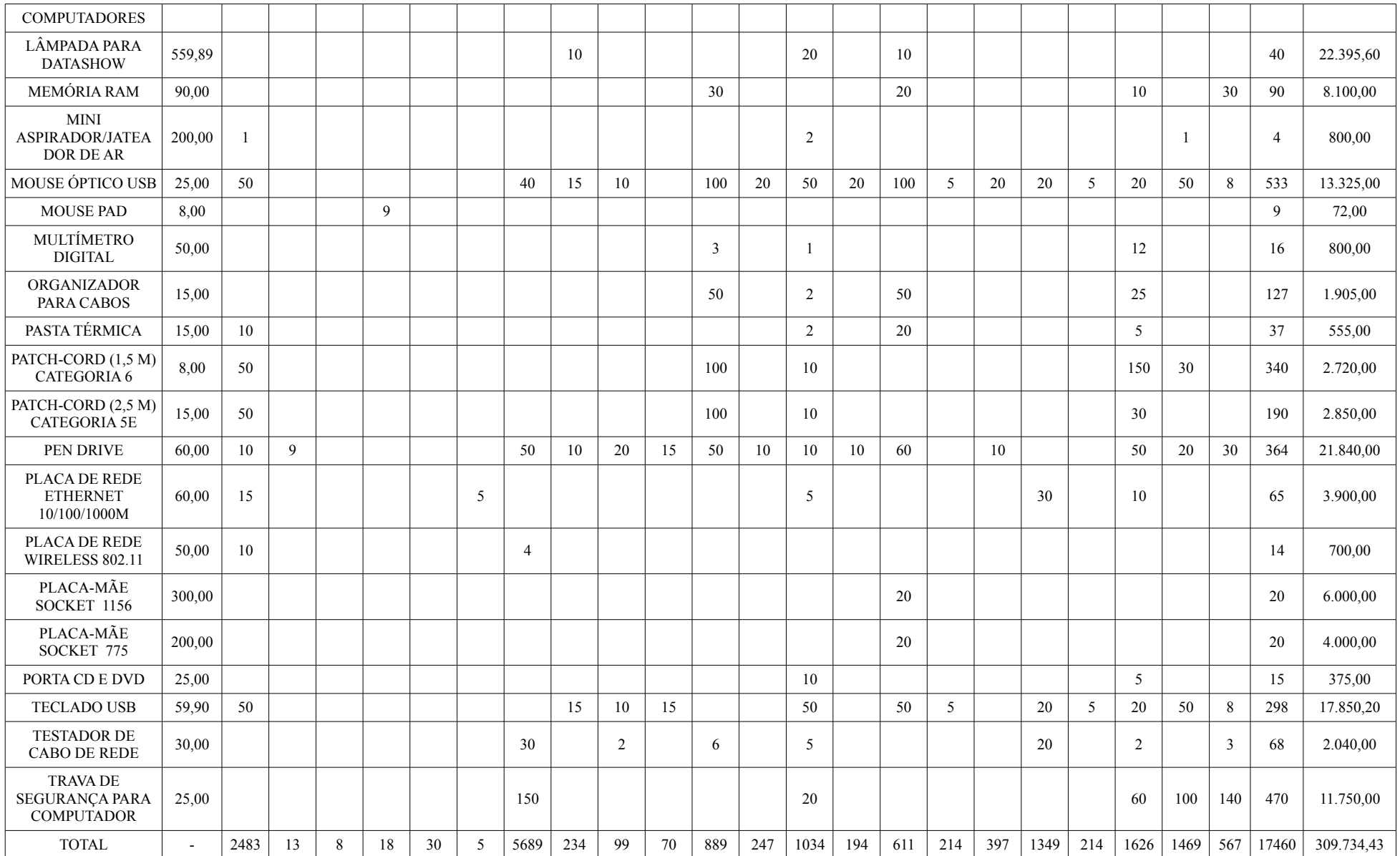